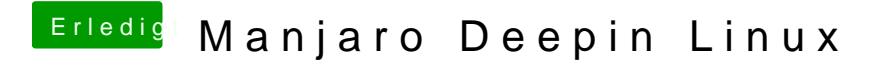

Beitrag von user232 vom 26. Februar 2020, 20:11

Habs genauso versucht wie unter 18.04. Irgendwie geht das aus Sicherheits viel gegoogelt, funkt aber nicht mit 19.10